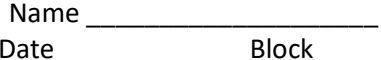

## Polynomial Vocabulary

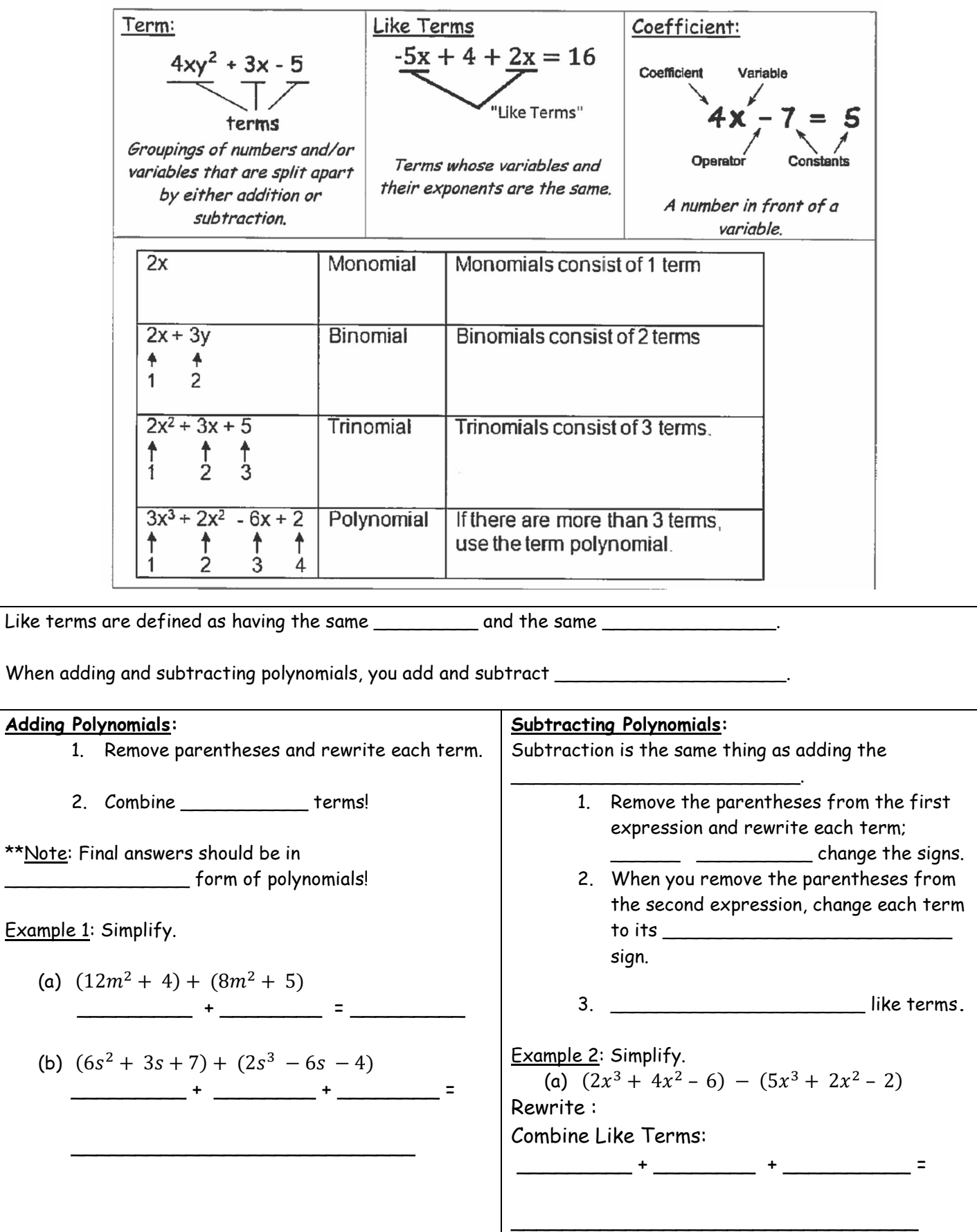

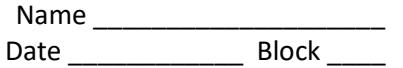

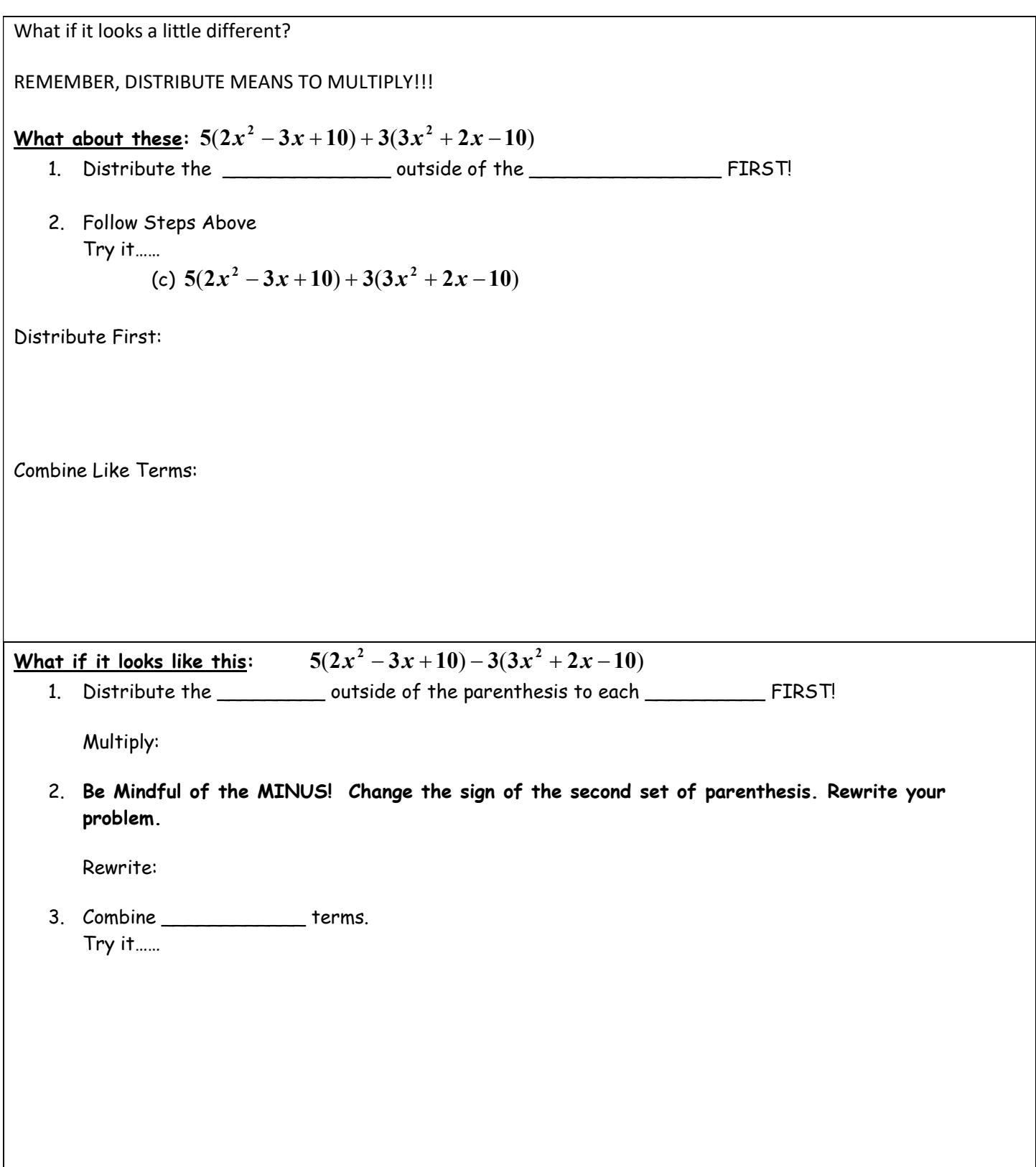